# **CERTPARK & QUESTION & ANSWER**

## CERTPARK.COM

Accurate Study Guides, High Passing Rate! provides update free of charge in one year!

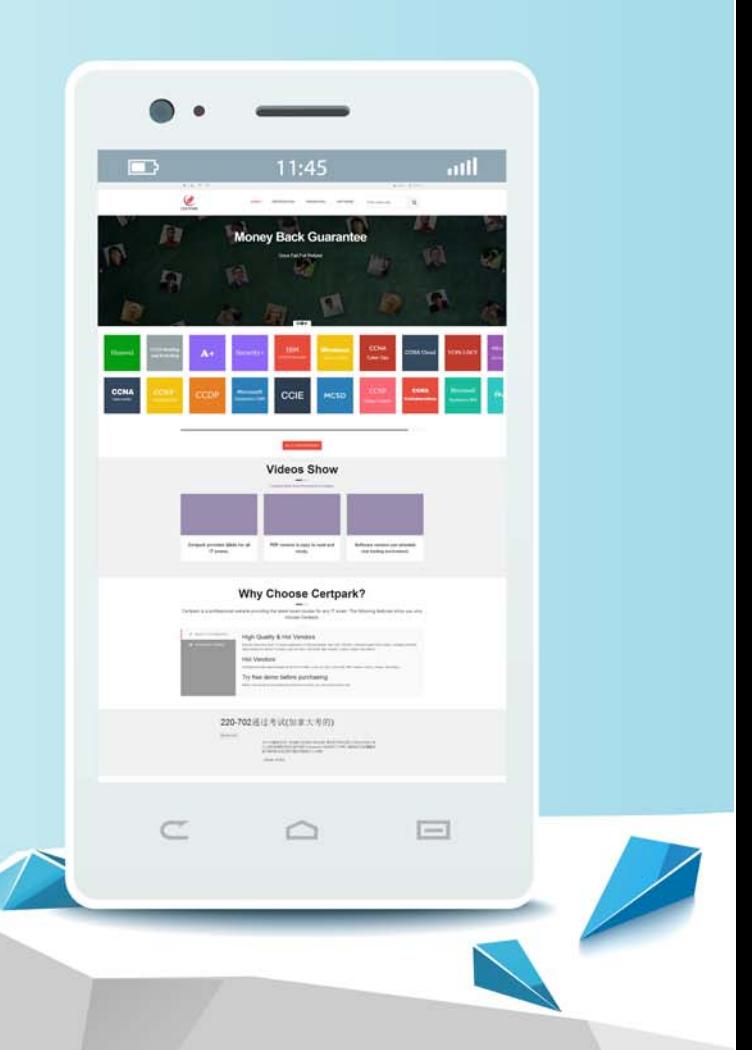

https://www.certpark.com

## **Exam** : **C\_BW4H\_2404**

### **Title** : SAP Certified Associate - Data Engineer - Data Fabric

## **Version** : DEMO

1.For a BW query, you want to have the first month of the current quarter as a default value for an inputready BW variable for the characteristic OCALMONTH.

Which processing type do you use?

- A. Customer Exit
- B. Manual Input with offset value
- C. Replacement Path
- D. Manuel Input with default value

#### **Answer:** A

2.Which recommendations should you follow to optimize BW query performance? Note: There are 3 correct answers to this question

- A. Use fewer drill-down characteristics in the initial view
- B. Use characteristic filters that overlap
- C. Use exclude functions in the restricted key figures
- D. Use mandatory characteristic value variables
- E. Use include functions in the restricted key figures.

#### **Answer:** ADE

#### **Explanation:**

• A. Use fewer drill-down characteristics in the initial view: This can improve the query performance by reducing the amount of data that needs to be transferred and displayed at the start of the query execution. The user can drill down to more details later if needed1.

• D. Use mandatory characteristic value variables: This can improve the query performance by restricting the data selection to a smaller set of values that are relevant for the user. The user can also change the variable values later if needed1.

• E. Use include functions in the restricted key figures: This can improve the query performance by avoiding unnecessary calculations and aggregations that are done when using exclude functions. Include functions are also more efficient than selections or restricted key figures when filtering data1. Reference:

• 2 https://blogs.sap.com/2015/04/20/query-performance-optimisation-tips-in-bw-73/

- 1 https://blogs.sap.com/2022/02/02/query-performance-optimization-in-bw-few-tips/
- 3 https://help.sap.com/doc/00f68c2e08b941f081002fd3691d86a7/2022.12/en-

us/0471d0ecea4e4677ba29d9ac1496c24c.html

• 4 https://blogs.sap.com/2021/06/02/sap-bw-4hana-performance-optimization-part-i/

3.What are some of the variable types n a BW query that can use the processing tupe SAP HANA Exit. Note: There are 2 correct answers to this question.

- A. Formula
- B. Text
- C. Charateristic value
- D. Hierarchy node

#### **Answer:** CD

#### **Explanation:**

• C. Characteristic value: This type of variable can use the SAP HANA Exit processing type to determine default values for variables using an AMDP class implementation. This can improve the performance and flexibility of queries that are generated as external SAP HANA views12.

• D. Hierarchy node: This type of variable can use the SAP HANA Exit processing type to determine default values for variables using an AMDP class implementation. This can improve the performance and flexibility of queries that are generated as external SAP HANA views12. Reference:

• 1 https://help.sap.com/docs/r/107a6e8a38b74ede94c833ca3b7b6f51/1.0.8/en-

US/b77f3073e9d842d6959e03e74dcefa09.html

• 2 https://blogs.sap.com/2017/09/29/usage-of-sap-hana-exit-variables-for-a-standard-reporting-scenario/

4.Which external hierarchy properties can be changed in the query definition? Note: There are 3 correct answers to this question.

- A. Position of child nodes
- B. Expand to level
- C. Time dependency
- D. Sort direction
- E. Allow temporal hierarchy join

**Answer:** A, B, D

5.In a BW query with cells, you need to overwrite the initial definition of a cell.

With which cell tupes can this be achieved?? Note: There are 2 correct answers to this question.

- A. Selection cell
- B. Reference cell
- C. Formula cell
- D. Help cell

**Answer:** A, C